Адрианов Н.М. Иванов А.Б.

# Алгоритмы и структуры данных

Введение. Сложность алгоритма

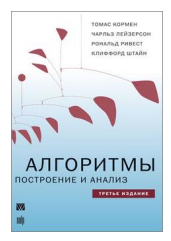

Т. Кормен, Ч. Лейзерсон, Р. Ривест, К. Штайн Алгоритмы. Построение и анализ 2-е издание, 2006 3-е издание, 2013

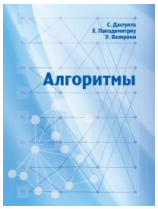

С. Дасгупта, Х. Пападимитриу, У. Вазирани Алгоритмы 2014

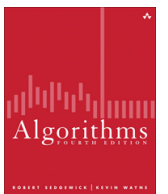

R. Sedgewick, K. Wayne Algorithms 4th edition, 2011 Алгоритмы на Java 4-е издание, 2013

#### **COURSEROI** <http://www.coursera.org/>

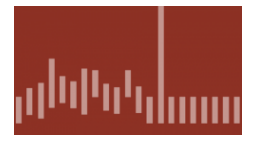

Robert Sedgewick, Kevin Wayne Algorithms, Part I Algorithms, Part II

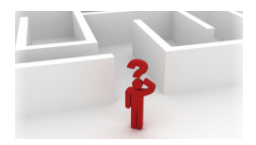

Tim Roughgarden Algorithms: Design and Analysis, Part 1 Algorithms: Design and Analysis, Part 2

# ЧТО БУДЕТ:

- о «Разделяй и властвуй»
- о Жадные алгоритмы
- о Динамическое программирование
- о Линейное программирование
- о Умножение (числа, многочлены, матрицы)
- о Сортировки
- $\circ$  Графы
- о Теоретические задачи
- $\circ$  Практические задания: Java или  $C#$

$$
F_0 = 0, \quad F_1 = 1, \quad F_n = F_{n-1} + F_{n-2}
$$
  
0, 1, 1, 2, 3, 5, 8, 13, 21, 34, 55, 89, 144, 233, 377, ...

$$
F_0 = 0, \quad F_1 = 1, \quad F_n = F_{n-1} + F_{n-2}
$$
  
0, 1, 1, 2, 3, 5, 8, 13, 21, 34, 55, 89, 144, 233, 377, ...

procedure Fib(n): if  $n = 0$ : return 0 if  $n = 1$ : return 1 return  $Fib(n-1) + Fib(n-2)$ end

$$
F_0 = 0, \quad F_1 = 1, \quad F_n = F_{n-1} + F_{n-2}
$$
  
0, 1, 1, 2, 3, 5, 8, 13, 21, 34, 55, 89, 144, 233, 377, ...

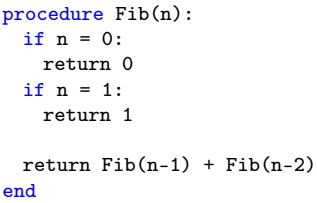

```
procedure Fib(n):
 if n = 0:
   return 0
 if n = 1:
   return 1
 (a,b) = (0,1)for i in [2..n]:
   (a, b) = (b, a+b)return b
end
```

$$
F_0 = 0, \quad F_1 = 1, \quad F_n = F_{n-1} + F_{n-2}
$$
  
0, 1, 1, 2, 3, 5, 8, 13, 21, 34, 55, 89, 144, 233, 377, ...

procedure Fib(n): if  $n = 0$ : return 0 if  $n = 1$ : return 1 return  $Fib(n-1) + Fib(n-2)$ end

procedure Fib(n): if  $n = 0$ : return 0 if  $n = 1$ : return 1  $(a,b) = (0,1)$ for i in [2..n]:  $(a, b) = (b, a+b)$ return b end

$$
\sim F_n \approx 2^{0.694n} \qquad \sim n
$$

#### Анализ алгоритма

1. Правильно ли работает алгоритм?

2. Какова сложность (время работы в зависимости от *n*)?

3. Существует ли более быстрый алгоритм?

#### Сложность в худшем случае и в среднем

 $\Omega_n$  – множество всех допустимых наборов входных данных размера n.

 $T(\omega)$  – сложность (количество операций) алгоритма A на входных данных  $\omega \in \Omega_n$ .

Сложность в худшем случае:

$$
T(n) = \max_{\omega \in \Omega_n} T(\omega)
$$

Сложность в среднем (average):

$$
T_{avg}(n) = \frac{1}{|\Omega_n|} \sum_{\omega \in \Omega_n} T(\omega)
$$

# O-нотация

$$
f, g: \mathbb{N} \to \mathbb{R}_+ = \{x \in \mathbb{R} \mid x > 0\}
$$

$$
f = O(g) \quad (f \text{ parent in 6bic })
$$
,  
ecли cyngec  
rsyer  $c \in \mathbb{R}_+$ , 470  $f(n) \le c \cdot g(n)$ .

#### O-нотация

$$
f, g: \mathbb{N} \to \mathbb{R}_+ = \{x \in \mathbb{R} \mid x > 0\}
$$

$$
f = O(g) \quad (f \text{ parent in 6bic})
$$
  
ecли cyщec  
rsyer  $c \in \mathbb{R}_+$ , 470  $f(n) \le c \cdot g(n)$ .

$$
f = \Omega(g) \quad (f \text{ parent in the square})
$$
,  
ecли cyцествyer  $c \in \mathbb{R}_+$ , что  $f(n) \ge c \cdot g(n)$ .

 $f = \Theta(g)$  (f и g имееют одинаковый порядок роста), если  $f = O(g)$  и  $g = O(f)$ .

#### Сортировка массива

Различная сложность алгоритмов решения одной и той же задачи хорошо иллюстрируется алгоритмами сортировки. Начнем с них и мы.

А зачем вообще нужно сортировать массивы?

#### Поиск элемента в массиве

Дано: массив a[], элемент x Требуется: определить, содержится ли x в a[]

#### Поиск элемента в массиве

Дано: массив a[], элемент x Требуется: определить, содержится ли x в a[]

Решение: перебрать все элементы a[], сравнивая их с x Сложность: O(n)

#### Бинарный поиск

#### Дано: отсортированный массив а[], элемент х Требуется: определить, содержится ли х в а[]

#### Бинарный поиск

Дано: отсортированный массив а[], элемент х Требуется: определить, содержится ли х в а[]

- Делим массив пополам
- Сравниваем х с центральным элементом  $\alpha$  [mid]
	- $\circ$  x = a[mid]? нашли
	- $\circ$  x < a[mid]? ищем в нижней части массива
	- $\circ$  x > a[mid]? ищем в верхней части массива

#### Бинарный поиск

Пусть  $n \leq 2^k$   $(k = \lceil \log n \rceil)$ 

Итераций:  $k+1$ 

На каждой итерации: O(1)

Итого:  $O(\log n)$ 

```
procedure BinarySearch( a[], x ):
 // a[] - macCHB от 0 до n-1
 low = 0high = n-1while low <= high:
   mid = low + (high - low) / 2if a[\text{mid}] < x:
    low = mid + 1else if a[\text{mid}] > x:
    high = mid - 1else
     return mid
 end
 return -1
end
```
#### Бинарный поиск – простой алгоритм?..

Donald Knuth (*Искусство программирования*): бинарный поиск был впервые опубликован в 1946 году, но только в 1962 году была опубликована первая версия без багов.

Jon Bentley (Жемчужины программирования): только 10% профессиональных программистов смогли реализовать бинарный поиск без ошибок.

```
Joshua Bloch (2006):
образцовый код в книге Бентли также содержит ошибку
(также ошибка была в реализации для языка Java – и
оставалась незамеченной почти 10 лет)
http://googleresearch.blogspot.ru/2006/06/
extra-extra-read-all-about-it-nearly.html
```
# COPTUPOBKA BHBOPOM (SELECTION SORT)

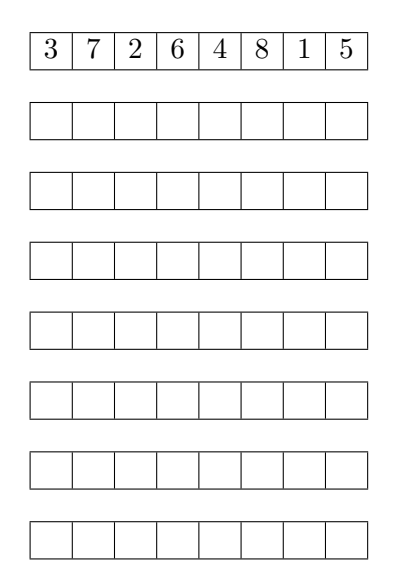

```
procedure SelectionSort(a[]):
  // а[] - массив от 0 до n-1
  for i in [1..n-1]:
    ј = индекс максимального
        элемента в а [0.. n-i]
   переставить a[j] и a[n-i]
  endend
```
# COPTUPOBKA BLIBOPOM (SELECTION SORT)

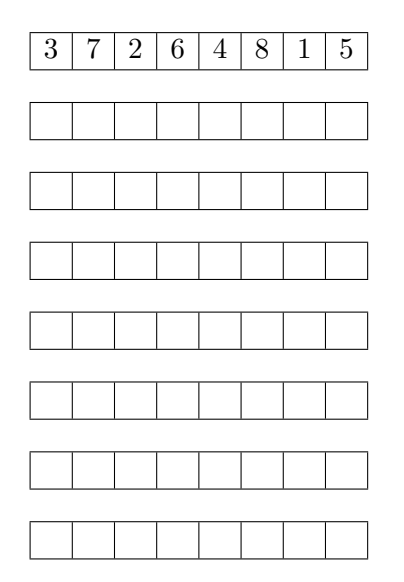

```
procedure SelectionSort(a[]):
 // а[] - массив от 0 до n-1
 for i in [1..n-1]:
   ј = индекс максимального
        элемента в а[0..n-i]переставить a[j] и a[n-i]
 endend
```
Анализ: количество сравнений

$$
(n-1) + (n-2) + \ldots + 1 = \frac{n(n-1)}{2}
$$

 $O(n^2)$ 

# COPTUPOBKA BCTABKAMU (INSERTION SORT)

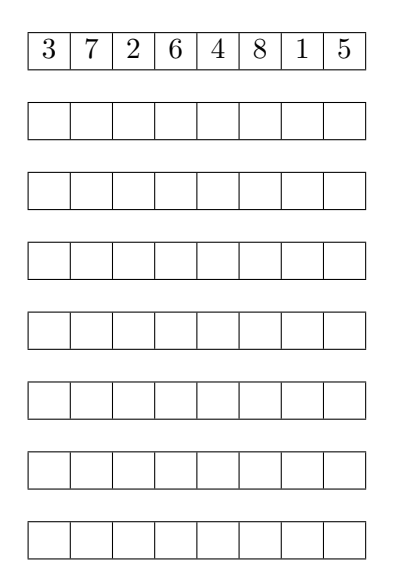

```
procedure InsertionSort(a[]):
 // а[] - массив от 0 до n-1
 for i in [1..n-1]:
   j = i, t = a[j]while j > 0 && t < a[j-1]:
     a[j] = a[j-1]i = j - 1end
   a[i] = tendend
```
# COPTUPOBKA BCTABKAMU (INSERTION SORT)

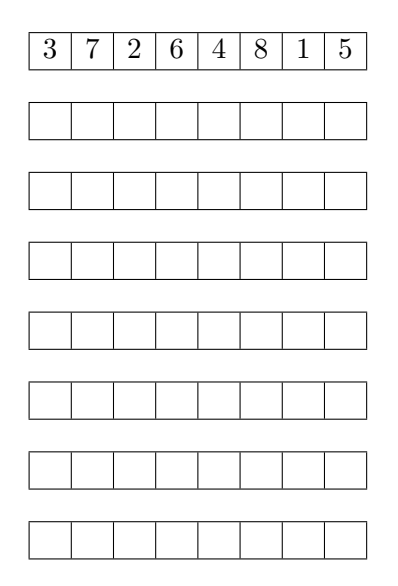

```
procedure InsertionSort(a[]):
 // а[] - массив от 0 до n-1
 for i in [1..n-1]:
   i = i, t = a[i]while j > 0 & t < a[j-1]:
     a[j] = a[j-1]i = j - 1end
   a[i] = tendend
```
В лучшем случае сравнений

$$
1+1+\ldots+1 = n-1
$$

в худшем случае

$$
1 + 2 + \ldots + (n - 1) = \frac{n(n - 1)}{2}
$$

# Сортировка слиянием (Merge sort)

«Разделяй и властвуй» (Divide and conquer)

- Разделим массив на 2 части размера  $n/2$
- Отсортируем обе части (2 рекурсивных вызова)
- Выполним процедуру слияния: объединяем отсортированные части таким образом, чтобы получить полностью отсортированный массив

#### Сортировка слиянием

Ключевая процедура – слияние (merge)

Особенность: слияние требует дополнительный массив aux (auxiliary - вспомогательный)

Выделяем его сразу, чтобы не делать этого при каждом вызове

```
procedure MergeSort( a[], aux[],
                     low, high ):
  if (high \le low):
   return
 mid = low + (high - low) / 2MergeSort(a, aux, low, mid)
 MergeSort(a, aux, mid + 1, high)
 Merge(a, aux, low, mid, high)
end
procedure MergeSort( a[] ):
 // a[] - массив от 0 до n-1
  aux = создать дополнительный
        массив [0..n-1]
 MergeSort(a, aux, 0, n-1)
```
end

Сортировка слиянием

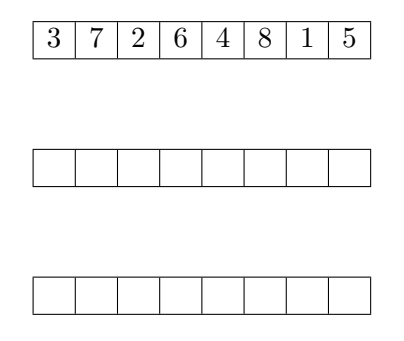

```
procedure Merge( a[], aux[],
                 low, mid, high ):
 for k in [low..high]:
   aux[k] = a[k]i = 1ow, j = mid + 1for k in [low..high]:
   if i > mid:
     a[k] = aux[i++]else if j > high:
     a[k] = aux[i++]else if aux[j] < aux[i]:
     a[k] = aux[i++]else:
     a[k] = aux[i++]end
end
```
СОРТИРОВКА СЛИЯНИЕМ: СЛОЖНОСТЬ

$$
T(n) = 2T\left(\frac{n}{2}\right) + O(n)
$$

## СОРТИРОВКА СЛИЯНИЕМ: СЛОЖНОСТЬ

$$
T(n) = 2T\left(\frac{n}{2}\right) + O(n)
$$

$$
T(n) = O(n \log n)
$$

Нужны ли быстрые алгоритмы?

Так ли важно –  $O(n^2)$  или  $O(n \log n)$ ?

Предположим: PC выполняет 10<sup>8</sup> операций в секунду, гипотетический суперкомпьютер –  $10^{12}$  операций.

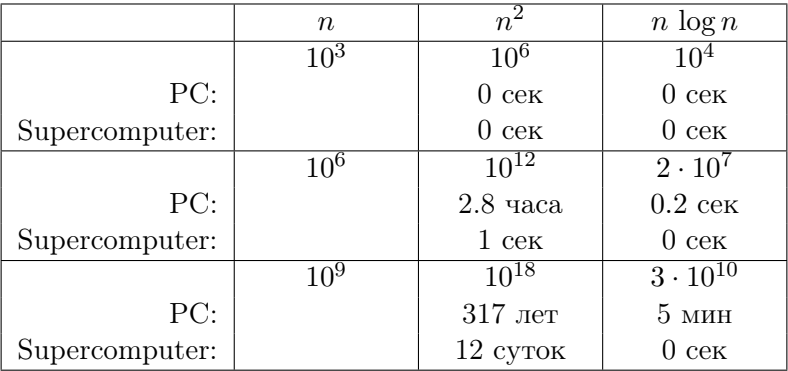

# Закон Мура

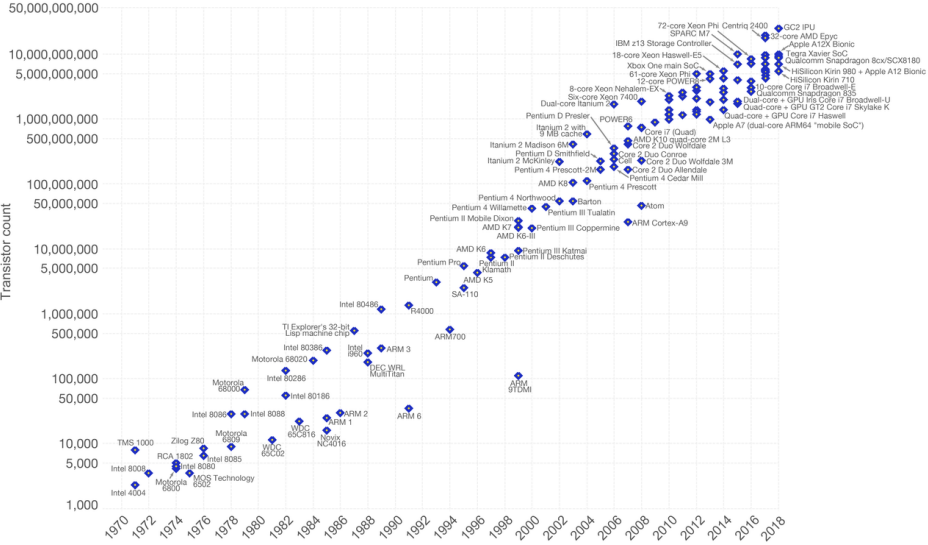

Transistor count

#### Закон Мура

Если бы авиапромышленность в последние 25 лет развивалась столь же стремительно, как компьютерная техника, то сейчас самолёт Boeing 767 стоил бы 500\$ и совершал облёт земного шара за 20 минут, затрачивая при этом пять галлонов топлива.

Scientific American, 1983

#### Закон Мура - следствие

Можно ли можно пренебречь эффективностью алгоритмов, так как производительность компьютеров растет, в соответствии с законом Мура, экспоненциально?

Наоборот, закон Мура увеличивает важность эффективных алгоритмов!

Вместе с ростом производительности растут объемы памяти и размеры входных данных, которые хочется обрабатывать.